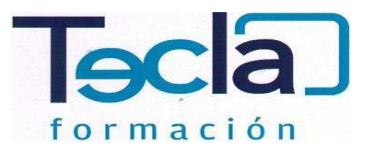

# **EMPLEADO/A ADMINISTRATIVO/A DE CONTABILIDAD, EN GENERAL 41111011**

### **PRIMER SEMESTRE**

- \* Gestión auxiliar de personal
	- Normativa laboral y de organización de las relaciones laborales en la empresa
	- El contrato de trabajo
	- Retribución salarial y actuación ante la Seguridad Social
	- Estructura salarial
	- Gestión de Recursos Humanos
- \* Plan general de contabilidad
	- Interpretación de la documentación y de la normativa mercantil y contable El patrimonio de la empresa
	- Registros contables de la actividad empresarial
	- Contabilidad del IVA en los libros auxiliares
- \* Grabación de datos
	- Organización y mantenimiento del puesto de trabajo y los terminales
	- La actuación personal y profesional en el entorno de trabajo de la actividad de grabación de datos
- Aplicación de técnicas mecanográficas en teclados extendidos de terminales informáticos Aplicación de técnicas mecanográficas en teclados numéricos de terminales informáticos Utilización de técnicas de corrección y aseguramiento de resultados an general de contabilidad<br>
Interpretación de la documentación y de la normativa mercantil y co<br>
El patrimonio de la empresa<br>
Registros contables de la actividad empresarial<br>
Contabilidad del IVA en los libros auxiliares<br>

## **SEGUNDO SEMESTRE**

\* Atención al cliente en el proceso comercial

- Atención al cliente en las operaciones de compraventa
- Comunicación de información comercial en los procesos de compraventa
- Adaptación de la comunicación comercial al telemarketing
- Tramitación en los servicios de postventa
- \* Gestión administrativa del proceso comercial
	- Tramitación administrativa del procedimiento de operaciones de compraventa convencional
	- Aplicación de la normativa mercantil y fiscal vigente en las operaciones de compraventa Gestión de stocks e inventarios
- \* Aplicaciones informáticas de la gestión comercial
- Utilización de aplicaciones de gestión en relación con clientes-proveedores (CRM) Utilización de aplicaciones de gestión de almacén
	- Utilización de las aplicaciones informáticas de gestión de la facturación
	- Utilización de herramientas de aplicaciones de gestión de la postventa
- \* Gestión operativa de tesorería
	- Normativa mercantil y fiscal que regula los instrumentos financieros
	- Confección y empleo de documentos de cobro y pago en la gestión de tesorería
	- Métodos básicos de control de tesorería
	- Operaciones de cálculo financiero y comercial
	- Medios y plazos de presentación de la documentación

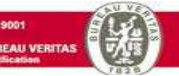

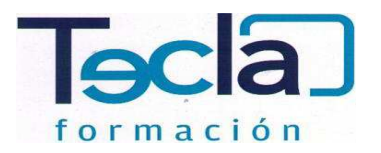

#### **TERCER SEMESTRE**

Aplicaciones informáticas de contabilidad

- Programas de contabilidad
- Registro contable a través de aplicaciones informáticas
- Gestión de archivos
	- Gestión de archivos públicos y privados
	- Optimización básica de un sistema de archivo electrónico
	- Gestión básica de información en sistemas gestores de bases de datos

#### **CUARTO SEMESTRE**

- \* Sistema operativo, búsqueda de la información: Internet/Intranet y correo electrónico Introducción al ordenador (hardware y software)
	- Utilización básica de los sistemas operativos
	- Introducción a la búsqueda de información en internet
	- Navegación por la World Wide Web
	- Utilización y configuración del correo electrónico como intercambio de información Transferencia de archivos FTP
- \* Aplicaciones informáticas de tratamiento de textos
- Conceptos generales y características fundamentales del programa de tratamiento de textos ca de información en sistemas gestores de bases de c<br>
E<br>
vo, búsqueda de la información: Internet/Intranet y c<br>
a la ordenador (hardware y software)<br>
ásica de los sistemas operativos<br>
a la búsqueda de información en intern
	- Operaciones y archivos de la aplicación de tratamiento de textos
	- Forma del texto, configuración de página. Creación de tablas. Corrección de textos. Impresión de documentos
	- Creación de sobres y etiquetas individuales y para creación y envío masivo Inserción de imágenes y autoformas
	- Creación de estilos, utilización de plantillas y asistentes
	- Trabajo con documentos largos. Fusión y revisión de documentos. Documentos

#### compartidos. Automatización de tareas repetitivas

\* Aplicaciones informáticas de hojas de cálculo

 Conceptos generales. Desplazamiento, introducción de datos, edición y modificación de la hoja de cálculo. Almacenamiento y recuperación de un libro

Operaciones con rangos

 Modificación de la apariencia de una hoja de cálculo odificación de la a<br>prmulas, funcione<br>serción de gráfico<br>presión. Trabajo<br>portación desde

Fórmulas, funciones

Inserción de gráficos y de otros elementos dentro de una hoja de cálculo

Impresión. Trabajo con datos. Revisión. Libros compartidos

 Importación desde otras aplicaciones del paquete ofimático Plantillas y macros

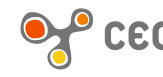

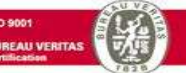

Carretera Valldemossa, 4 (frente Centro Comercial y Cultural S'Escorxador) 07010 Palma de Mallorca Tel./Fax: 971 20 59 60 Tels: 971 29 05 56 - 971 76 42 54 email: info@teclaformacion.com

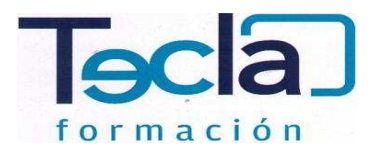

#### **QUINTO SEMESTRE**

Aplicaciones informáticas de bases de datos relacionales

- Conceptos generales
- Creación e inserción de datos en tablas
- Cambios en la estructura y creación de relaciones
- Creación, modificación y eliminación de consultas o vistas
- Creación de formularios
- Creación de informes o reports para impresión
- \* Aplicaciones informáticas para presentaciones: gráficas de información
	- Diseño, organización y archivo de las presentaciones
	- Introducción y conceptos generales
	- Acciones con diapositivas
	- Trabajo con objetos
- Documentación y diseños o estilos de la presentación
	- Impresión de diapositivas en diferentes soportes
	- Presentación de diapositivas

#### **SEXTO SEMESTRE**

- \* Gestión contable
	- La teoría contable
- El Plan General de Contabilidad (07)
	- Tratamiento de las masas patrimoniales
	- Cuentas anuales
	- Análisis económico y financiero de las cuentas anuales
- \* Prevención de riesgos laborales
	- El trabajo y la salud: los riesgos profesionales. Factores de riesgo
- Daños derivados del trabajo. Accidente de trabajo y enfermedades profesionales. Otras os patologías derivadas del trabajo
	- Marco normativo básico en materia de Prevención de Riesgos Laborales. Derechos y
	- deberes básicos en esta materia
	- Riesgos ligados a las condiciones de seguridad y al medio ambiente de trabajo La carga de trabajo, la fatiga y la insatisfacción laboral
	- Sistemas elementales de control de riesgos. Protección colectiva e individual. El plan de emergencia
	- El control de la salud de los trabajadores
	- Componentes implicados en la Prevención de Riesgos Laborales. Gestión de la Prevención de Riesgos Laborales en la empresa y documentación relacionada
	- Primeros auxilios

email: info@teclaformacion.com

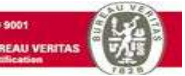

Carretera Valldemossa, 4 (frente Centro Comercial y Cultural S'Escorxador) 07010 Palma de Mallorca Tel./Fax: 971 20 59 60 Tels: 971 29 05 56 - 971 76 42 54